## Msgs

Модуль обратной связи. Позволяет отправлять уведомления пользователям и получать уведомления от пользователей. Есть возможность отправлять сообщения определённой группе пользователей или всем пользователям вместе. При заходе в свой WEB аккаунт пользователь сразу видит новые сообщения.

- [Установка модуля Msgs](http://abills.net.ua/wiki/pages/viewpage.action?pageId=6258753)
- [Управление модулем Msgs](http://abills.net.ua/wiki/pages/viewpage.action?pageId=6258755)
- [Настройка модуля Msgs](http://abills.net.ua/wiki/pages/viewpage.action?pageId=6258757)
	- [Опросник](http://abills.net.ua:8090/pages/viewpage.action?pageId=6258766)
	- [Шаблоны ответов](http://abills.net.ua:8090/pages/viewpage.action?pageId=6258768)
	- [Разделы заявок](http://abills.net.ua:8090/pages/viewpage.action?pageId=6258770)
	- [Темы заявок](http://abills.net.ua/wiki/pages/viewpage.action?pageId=83069637)
	- [Права администраторов в модуле Msgs](http://abills.net.ua:8090/pages/viewpage.action?pageId=6258772)
	- Push уведомление о запланированных задачах и ответах клиентов ([Периодические процессы\)](http://abills.net.ua:8090/pages/viewpage.action?pageId=3211327)
	- [Статусы сообщений](http://abills.net.ua:8090/pages/viewpage.action?pageId=6258776)
- [Работа модуля Msgs](http://abills.net.ua/wiki/pages/viewpage.action?pageId=6258759)
	- [Работа с заявками абонентов](http://abills.net.ua:8090/pages/viewpage.action?pageId=6258791)
	- [Доска задач](http://abills.net.ua:8090/pages/viewpage.action?pageId=6258795)
	- [Наряды работ](http://abills.net.ua:8090/pages/viewpage.action?pageId=6258797)
	- [Карта задач](http://abills.net.ua:8090/pages/viewpage.action?pageId=6258801)
	- [Отчёты модуля Msgs](http://abills.net.ua:8090/pages/viewpage.action?pageId=6258803)
	- [Быстрые отчёты Msgs](http://abills.net.ua/wiki/pages/viewpage.action?pageId=77103493)
	- [Рассылка](http://abills.net.ua:8090/pages/viewpage.action?pageId=6258805)
	- $\bullet$ [Метки сообщений](http://abills.net.ua/wiki/pages/viewpage.action?pageId=6258807)
	- [Привязка к работам](http://abills.net.ua:8090/pages/viewpage.action?pageId=6258809)
	- [Редактор отчетов](http://abills.net.ua:8090/pages/viewpage.action?pageId=6258811)
	- [Привязка бригады в заявку](http://abills.net.ua/wiki/pages/viewpage.action?pageId=46334525)
	- [Привязка бригады к геоадресу](http://abills.net.ua/wiki/pages/viewpage.action?pageId=46334530)
	- [Канбан-доска](http://abills.net.ua/wiki/pages/viewpage.action?pageId=54951966)
	- [Рабочие процессы](http://abills.net.ua/wiki/pages/viewpage.action?pageId=97747243)
	- [Автоматическое закрытие сообщений](http://abills.net.ua/wiki/pages/viewpage.action?pageId=113739902)
	- [Информирование клиента о получении заявки от него](http://abills.net.ua/wiki/pages/viewpage.action?pageId=113742022)
- [Шаблоны](http://abills.net.ua/wiki/pages/viewpage.action?pageId=6258761)
- $4a<sub>T</sub>$
- [Плагины](http://abills.net.ua/wiki/pages/viewpage.action?pageId=54952484)

## Возможности:

- Разделы поддержки по темам
- Приоритет сообщений
- Флаг состояния сообщения (открыто, закрыто не решено, закрыто решено)
- Флаг Ответа по телефону
- Настраиваемые уровни компетенции службы поддержки (служба поддержки, администраторы, старший администратор)
- Показывать сообщения в зависимости от компетенции
- Перенос сообщений по уровнях компетенции
- Возможность прикреплять контент к сообщению (можно добавлять несколько файлов, прикреплённые изображения покажутся в сообщении)
- Календарный план заданий: на повестке, решённые
- Отправка оповещений через E-mail
- Форма заведения новых заявок на подключение
- Шаблоны быстрых ответов
- Опросник
- [Быстрый просмотр сообщений](http://abills.net.ua/wiki/pages/viewpage.action?pageId=6258852)
- [Теггирование сообщений](http://abills.net.ua/wiki/pages/viewpage.action?pageId=6258854)
- [Статистика оператора техподдержки](http://abills.net.ua/wiki/pages/viewpage.action?pageId=6258856)
- [Экспорт сообщений в задачи Redmine](http://abills.net.ua/wiki/pages/viewpage.action?pageId=6258858)

## Параметры в конфиге

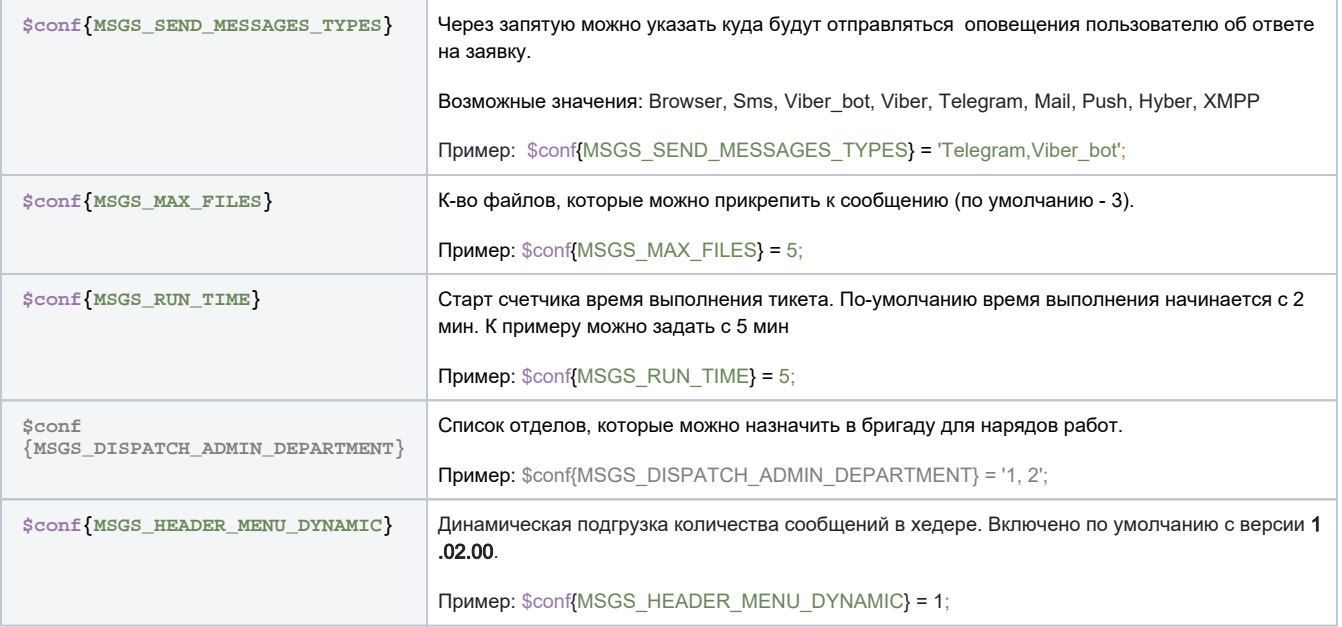